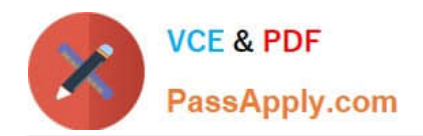

# **C\_TADM51\_74Q&As**

SAP Certified Technology Associate - System Administration (Oracle DB) with SAP NetWeaver 7.4

## **Pass SAP C\_TADM51\_74 Exam with 100% Guarantee**

Free Download Real Questions & Answers **PDF** and **VCE** file from:

**https://www.passapply.com/c\_tadm51\_74.html**

### 100% Passing Guarantee 100% Money Back Assurance

Following Questions and Answers are all new published by SAP Official Exam Center

**Colonization** Download After Purchase

- **@ 100% Money Back Guarantee**
- **63 365 Days Free Update**
- 800,000+ Satisfied Customers

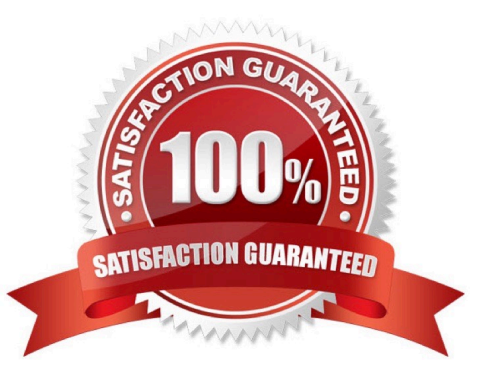

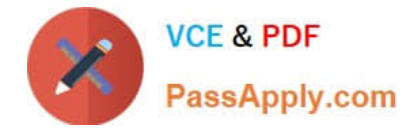

#### **QUESTION 1**

Your business requires data synchronization between one client (source client) in an AS ABAP-based SAP

system (source system) and three different clients (target clients) in a second AS ABAP-based SAP

system (target system).

How do you implement this requirement using RFC technology? Please choose the correct answer.

- A. Define three RFC connections to the source client in the target system.
- B. Define one broadcast RFC connection of type "M" (multiple targets) to the target system in the source system.
- C. Define three RFC connections to the target clients in the source system.
- D. Define RFC connections between the three clients in the target system.

Correct Answer: C

#### **QUESTION 2**

Which statements are correct for RDBMS? There are 3 correct answers to this question.

A. Manage large amounts of data in a multiuser environment so that many users can concurrently access the same data;

B. Control access to data in terms of security, using its own user authorization concept

- C. Maintain relationships between data
- D. Recover data to point of known consstency n the event of a system failure
- E. Deliver high performance for processing of data requests

Correct Answer: ACE

#### **QUESTION 3**

In what sequence should you perform the listed steps when setting up operation modes? Choose the correct answer(s).

- A. 1. Create operation modes 2. Assign instances 3. Distribute work processes 4. Maintain time table
- B. 1. Create operation modes 2. Maintain time table 3. Distribute work processes 4. Assign instances
- C. 1. Create operation modes 2. Distribute work processes 3. Maintain time table 4. Assign instances
- D. 1. Create operation modes 2. Distribute work processes 3. Assign instances 4. Maintain time table

Correct Answer: A

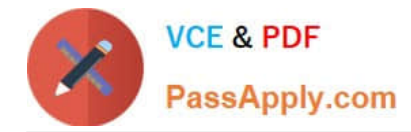

#### **QUESTION 4**

How can you begin to leverage your Governance, Risk, and Compliance programs to optimize

performance?

Choose the correct answer(s).

- A. Know your business
- B. Know business-related risks
- C. Know compliance and policy requirements
- D. Know what reserves your company has for litigation

Correct Answer: ABC

#### **QUESTION 5**

Which of the following can be a purpose of an operation mode switch in an AS ABAPbased SAP system?

- A. To change the monitoring behavior of the SAP system if the system is monitored with transaction RZ20
- B. To switch the SAP system into maintenance mode
- C. To synchronize the database with the local instance buffer
- D. To enforce the reset of the shared memory areas by restarting the work processes

Correct Answer: A

[C\\_TADM51\\_74 Practice](https://www.passapply.com/c_tadm51_74.html) **[Test](https://www.passapply.com/c_tadm51_74.html)** [C\\_TADM51\\_74 Study Guide](https://www.passapply.com/c_tadm51_74.html) [C\\_TADM51\\_74 Braindumps](https://www.passapply.com/c_tadm51_74.html)